## "MOXHA ЛЮБИТЬ УКРАЇНУ ТАК, ЯК ЇЇ ЛЮБИВ КОНИСЬКИЙ, — АЛЕ БІЛЬШ, ЯК ВІН, — ЛЮБИТЬ НЕ МОЖНА"

(До 175-річчя від народження Олександра Кониського, одного з фундаторів НТШ)

Цього року виповнюється 175 років від народження очільника національно-визвольного руху другої половини XIX ст. Олександра Кониського (1836—1900). Однак для багатьох ця постать ще малознана. Коли в Києві порушили питання про перейменування колишньої вул. Комінтерна на вул. О. Кониського, всі члени міської Комісії з перейменувань плутали його з архиєпископом Георгієм Кониським, псевдоавтором "Історії Русів".

Не збереглися у Києві й місця, де жив та єднав до української справи громаду О. Кониський. Обидва будинки, в яких мешкав письменник з 1872 р., переїхавши з Полтави до Києва (бульвар Шевченка, навпроти пам'ятника М. Щорсові), і де він відійшов у вічність (вул. Саксаганського, 80), нині не існують. Будинок О. Кониського на Бібіковському бульварі, 36, 1894 р. вперше відвідав С. Єфремов, про що писав: "В його самітній світлиці проти пам'ятника Бобринському завжди горів огонь великої любови до України, часом один-єдиний навкруги, і не диво, що ми злітались на той огонь, і багато я особисто хороших вечорів і за роботою, і за розмовами, і за товаристськими жартами пережив у тій пам'ятній світлиці, багато й тривожних ночей пересидів над ліжком хворого, в якому бачив не тільки вчителя, а й особисто дорогу людину"<sup>1</sup>. Інший учень О. Кониського О. Лотоцький зазначав: "Я не знав людини, що більше, ніж він, жила життям батьківщини, страждала її горем, була щаслива з її щастя. Можна любить Україну так, як її любив Кониський,але більш, як він, — любить не можна"?.

Про вагомість О. Кониського для українського Києва свідчить промовистий факт, наведений у його щоденнику: 1897 р. упродовж місяця перебування у лікарні його відвідували 375 разів!<sup>3</sup> Це в той час, коли О. Кониський з В. Антоновичем, В. Симиренком і М. Кононенком налічували на всю Україну "всього 74 українські душі"4.

М. Грушевський писав, що "хоч як важна і ріжностороння була літературна творчість Кониського, але важнішою стороною його життя треба уважати його громадську діяльність"5. Власне його літературна творчість була майже белетризованою формою суспільно-політичних ідей українського відродження. Сучасники О. Кониського розуміли, яку важливу роль відіграє він для України. По смерті письменника 1900 р. відгукнулися про нього майже всі тодішні українські видання і його учні<sup>6</sup>. Видавництво "Вік" і одеська громада видали тритомник творів О. Кониського, а 1909 р. Іван Франко написав брошуру про нього для львівської "Просвіти"7.

Видатні літературознавці та історики культури К. Студинський і М. Возняк у 1920-ті рр., у період українізації на підрадянській Україні, публікували джерельні матеріяли про О. Кониського на підставі його архіву, який потрапив до збірок НТШ<sup>8</sup>.

Уже на початку 1930-х рр. про О. Кониського позитивно писати через його "український буржуазний націоналізм" було неможливо. Лише в діяспорі Марко Антонович умістив низку статей

<sup>&</sup>lt;sup>1</sup> Єфремов С. Про дні минулі // Молода нація. — 2003. — № 2 (27). — С. 131—132, 135.

<sup>&</sup>lt;sup>2</sup> Лотоцький О. Сторінки минулого. Варшава, 1932. Ч. І. С. 175-176.

<sup>3</sup> Інститут літератури ім. Т. Г. Шевченка НАН України, від. рукописних фондів і текстології, ф. 77, № 29.

<sup>&</sup>lt;sup>4</sup> Кононенко М. Спогади / Упоряд. П. Ротача. — Полтава, 1998. — С. 122.

тоновенко м. Спогади / Упоряд. 11. 1 отача.— полтава, 1990.— С. 122.<br>
5 Грушевський М. Олександр Кониський. 18 (30). VIII. 1836—29. XI. (11. X). 1900 // Хроніка українсько-русько-<br>
го НТШ.— Львів, 1901.— Вип. 1.— Ч. 5.— Матушевський-Єфремов. А. Я. Конисский // Там само.- С. 125-130.

 $^7$  Франко I. Про життя і діяльність Олександра Кониського // Мозаїка із творів, що не ввійшли до зібрання творів у 50 томах.— Львів, 2001.— С. 122—147.

<sup>&</sup>lt;sup>8</sup> Возняк М. Листування Панька Куліша з О. Кониським // Нова Україна.— 1923.— № 10.— С. 139—148;<br>N° 11.— С. 154—162; його ж. Листування Костомаров з Кониським // Україна.— 1925. — Кн. 3.— С. 72—77;<br>його ж. З життя черні 8 Возняк М. Листування Панька Куліша з О. Кониським // Нова Україна. - 1923. - № 10. - С. 139-148;

про О. Кониського у різних наукових збірниках та журналі "Український історик"9.

О. Кониському була притаманна незламна українськість, чітка постава на творення "куль-<br>турної відрубности" українців від росіян. На це була спрямована вся його літературна, суспільнополітична та громадська праця. Фанатичну цілеспрямованість і працездатність Олександра Яковича відзначав й Іван Франко: "Иого енергія, сила волі і невсипуща трудолюбність змушують до подиву навіть тих, хто перед не згоджувався на напрям його роботи [можливо, мав на увазі себе.-I. Г.]. В хвилях тяжкого занепаду українського духа і українського слова він не раз бував майже одиноким незломним, бував "гласом вопіющим во пустині"10.

О. Кониський, можливо, був першим послідов-

ним українським самостійником. Ще з часів петербурзької "Основи" долучився до українського руху і вже 1862 р. його висилають з Полтави за "малоросійський сепаратизм". Згодом, як згадує П. Куліш, він опинився на засланні у Вологді. Незважаючи на офіційні нагінки та переслідування, О. Кониський скрізь публічно захищав український інтерес.

До навколишніх Кониський ставився відповідно до того, як вони сприймали програму українського самостійництва:<br>критикував П. Куліша за його половинчастість у національних питаннях, картав за службу задля російських державних інтересів на Холмщині; розійшовся з більшістю старогромадян через їхню невизначену позицію у ставленні до окремішности української культури. Єдину надію покла-

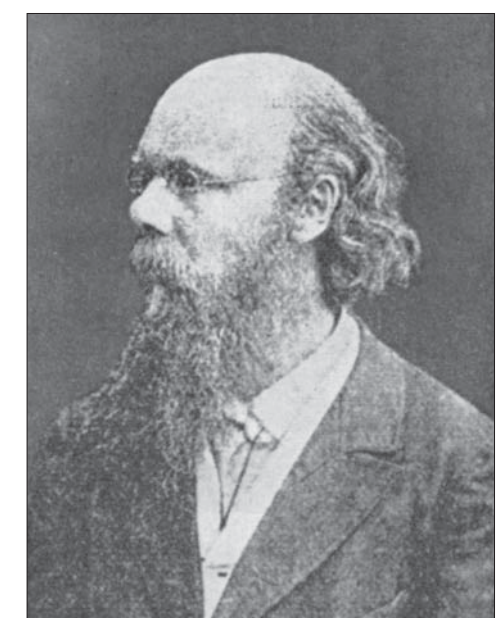

Олександр Кониський. 1860-ті рр.

дав на молодь. У листі до О. Федьковича за 1865 р. з цього приводу писав: "Доля наша і воля попереду, надія наша не в тих, що за нами, а в тих, що перед нами"11.

О. Кониський став першим речником націотворчої ваги українського літературного слова, яке, власне, і мало творити ту українську духовнокультурну окремішність від Росії і Польщі. До нього українофільський рух намагався сумістити дві ментально несумісні речі — російську і українську культуру: російську літературу розглядати як спільний здобуток "великоросійського" і "малоросійського" народів. Українське сприймалося частиною більшого "общерусского" [читай — російського].

У цьому контексті О. Кониський значно випередив М. Драгоманова, котрий так само визнавав загальноросійську культуру для українців, білорусів і росіян, чим теоретично відчутно пригальмував національний рух і в Галичині, і на Наддніпрянщині. О. Кониський чітко вибудував розмежувальний кордон між українським та російським духовним простором, таким чином поставивши справу служіння української інтеліґенції — відродження власного народу — на міцний ґрунт, певніший за примарні цілі радикального українства, яке намагалося звільнити всі народи Російської імперії разом із російськими революціонерами. На це протягом десятиріч марно витрачалися величезні людські й інтелектуальні

ресурси українства.

1860 р. у Полтаві О. Кониський разом із Д. Пильчиковим запропонували П. Кулішеві і В. Білозерському видава-"Основу" петербурзьку  $\mathrm{T}M$ українською мовою. лише Однак П. Куліш вважав, що українське суспільство не дозріло до власної літературної мови. Цікаво, що О. Кониський з Д. Пильчиковим зверталися до метра національної культури українською, мовою, а він до них — російською<sup>12</sup>.

В українському громадському житті еволюціоніст і прихильник органічної праці усіх верств громади Олександр Кониський протистояв конституалісту, але соціялісту революціонеру Михайлові i. Драгоманову. А після смерти О. Кониського ідеї М. Драгоманова виявилися начебто суспільно актуальнішими, і Олександа Яковича тривалий

час вважали "реакціонером".

Однак з часом ідеї О. Кониського виявилися якщо не актуальнішими за ідеї М. Драгоманова, то з погляду побудови Української держави, набагато продуктивнішими. Висловлене у листі О. Кониського до О. Федьковича - "в революцію я не вірю і не покладаю на неї ніякої надії, я вірю тілько в добро од освіти і любові"<sup>13</sup> — можна вважати гаслом українського культурництва.

Спрощене розуміння культурництва, схематичне включення до культурницької течії усіх київських громадівців, без градацій на ідейнополітичні відтинки, триває в нашій історіографії

<sup>&</sup>lt;sup>9</sup> Антонович М. П. О. Куліш та О. Я. Кониський (їх взаємини з 1860-х років) // Український історик. - 1970. -№ 1—3 (25—27).— С. 38—52, його ж. Дві замітки до життєпису О. Кониського // Там само.— 1971.— № 1—2<br>(29—30).— С. 89—94; його ж. О. Кониський і М. Грушевський // Там само.— 1984. — № 1—4 (81—84).— С. 48—63; його ж. Олександер Кониський // 125 років київської української академічної традиції (1861—1986).— Нью-Йорк, 1993. C. 181-194.

<sup>10 [</sup>Франко I.] Олександр Якович Кониський. 18 серпня 1836 — 12 грудня 1900 // ЛНВ. - 1901. - Січ. - С. 16-17.

<sup>11</sup> Студинський К. Зв'язки Олександра Кониського з Галичиною... - С. 322.

<sup>&</sup>lt;sup>12</sup> Антонович М. П. О. Куліш і О. Я. Кониський.— С. 39. ("Найбільше нам не сподобалось те, що Куліш балакав з нами по-російському незважаючи на те, що я і Пільчиков декілька разів починали розмову по-країнські".) Ціка-<br>во, що сам Пильчиков, за спогадами Є. Чикаленка, переважно розмовляв російською мовою не лише в побуті, але й у громадській роботі.

<sup>13</sup> Студинський К. Зв'язки Олександра Кониського з Галичиною...— С. 330.

дотепер. В. Антоновича та О. Кониського виставляють культурниками й антиподами М. Драгоманова-політика. Є. Чикаленко і М. Славінський вважали Олександра Кониського культурником. М. Славінський навіть розмежовував О. Кониського з В. Антоновичем, якого вважав політиком, творцем "Нової ери" в Галичині. Але ж до по-

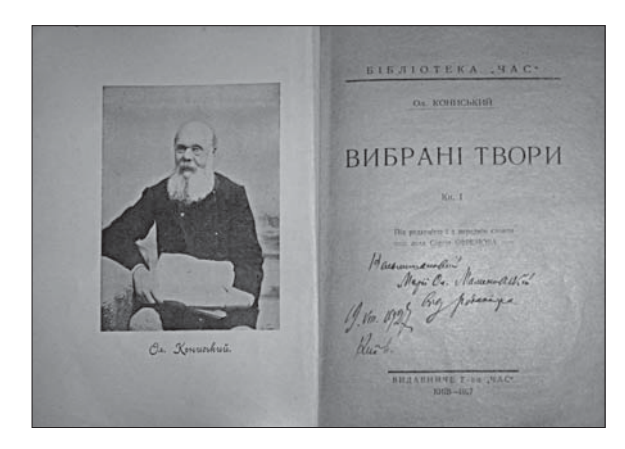

Титульна сторінка "Вибраних творів" О. Кониського. Кн. 1. Київ, 1927 р.

літики "Нової ери" О. Кониський мав не менший, якщо не більший стосунок, ніж В. Антонович. Тому, коли вважати В. Антоновича "політиком", а не "культурником" (що цілко слушно), то так само політиком треба визнавати і О. Кониського. На наш погляд, варто вказати на два шляхи в політиці: еволюційний і революційний, які з одного боку представляли В. Антонович та О. Кониський, з другого - М. Драгоманов.

О. Кониський для київських громадівців був занадто самостійником, зарізким "антиросійщиком". Він не політикував, як В. Антонович, з проросійськи налаштованими українцями, не шукав компромісів. Тому В. Тарнавський, Є. Ківлицький, О. Левицький, М. Дашкевич, В. Науменко та О. Лазаревський недолюблювали його за безкомпромісність<br>у національному питанні. Кияни не визнавали різкої антимосквофільської позиції О. Кониського в галицькій політиці.

О. Кониський був одним із творців ідеї органічної праці на українському ґрунті, в чому був однодумцем і соратником краківської консервативної школи суспільної думки й історіографії Шуйського. Його речником у суспільній діяльності Галичини став О. Барвінський. Разом із ним О. Кониський протистояв М. Драгоманову, I. Франку та М. Павлику в боротьбі за розум молодої генерації. У визначенні шляху або "Україна для всіх", або "Україна лише для демократів і соціялістів" позиція О. Кониського та О. Барвінського видається конструктивнішою і правильнішою.

М. Драгоманов мав сподівання на молодь<sup>14</sup>, оминаючи традиційні суспільні стани. Проти цього<br>різко виступав О. Кониський. Як консерватор, він пропонував спиратися на готові традиційні форми українського суспільства. Національне О. Кониський ставив перед соціяльним, вважаючи його локомотивом, який потягне за собою й економічне поліпшення життя людей. Натомість М. Драгоманов соціяльний чинник ставив над національним. Це згодом сповідували й українські соціял-демократи, що дезорієнтувало їх під час національної революції. Виходячи з тези про першість соціяльного, Драгоманов виставляв тезу про пошук союзників не серед національного табору — "своїх панів", а соціяльно близьких верств російської і польської людности, що на відміну від українців мала вироблену національну ідеологію, і яким були близькими цілі польської і російської еліти, думки про політичне панування над автохтонним українським населенням в Україні.

Через догматизм М. Драгоманов не бачив позитиву у пошуку компромісів з тими, хто представляв економічну і громадську силу. О. Кониський, навпаки, у колишніх нащадках спольщеної української шляхти побачив тих стратегічних союзників, які, згадавши про своє українство, не лише підтримали українську справу, але й змогли з часом, як В. Феодорович, повернутися до українства.

У лютневому 1889 р. числі "Правди", присвяченому Шевченковим роковинам, О. Кониський, закликаючи до історичного польсько-українського примирення, писав: "Подай же руку козакові і серце чистеє подай і знову іменем Христовим возобновим наш давній рай [...] поляки повинні тямити, що робота сего раю може бути тілько на підвалинах повної реальної рівноправности, що

від будущини русинів залежить будущина поляків"15.

М. Драгоманов також. цілковито  $He$ сприймав створення власне української, а не рутенської москвофільської, Греко-Католицької церкви в другій половині Він XIX CT. ніяк визнати **XOTIB** He національною Уніятську церкву Західної України, вважаючи, безґрунтовний ШО штундизм це завдання в Україні зможе виконати краще. Натомість О. Кониський Наддніпрянщині  $\overline{B}$ працював передусім

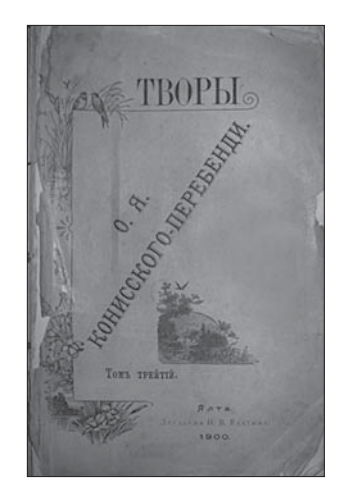

Обкладинка "Творів" О. Кониського-Перебенді. Том 3. Ялта, 1900 р.

у середовищі дітей православного духівництва бачачи саме у цій верстві органічну українську інтелігенцію, яка зможе пов'язати інтелектуальний провід з широкими народними масами.

М. Драгоманов найпильнішу увагу українців звертав на ознайомлення з російською літературою. О. Кониський ж навпаки — виступав за усвідомлену відмову від сприняття російської

<sup>14</sup> П. Куліш у розмові з О. Кістяківським казав: "Драгоманов, не находя ни одного сословия, проникнутого иалороссийского идеею, думал в молодежи создать эту среду. Наивный человек. Хотел найти устой для такой<br>громадной идеи в среде самой неустойчивой, непостоянной, видоизменяющейся. Не выработанной, способной ко<br>всяким увлеч

<sup>&</sup>lt;sup>15</sup> Цит. за: Барвінський О. Спомини з мого життя / Упоряд. А. Шацька, О. Федорук; ред. Л. Винар, І. Гирич. – К., 2004. – С. 73.

літератури як засобу цивілізації, бо з цим водночас відбувається ментальне російщення українців. Олександр Кониський першим закликав до активного відвоювання свого культурного простору з російської займанщини, і цим заклав наріжний камінь дальшого політичного поступу українців, не менш значущого, ніж драгоманівське гасло вчитися в Европи, бути одночасно і українцем, і космополітом.

У питанні державної незалежности України М. Драгоманов і О. Кониський так само виступили двома ворожими антиподами. М. Драгоманов продовжував традиційну лінію кирило-мефодіївців, ратуючи за федералізацію російської імперії та в широкому сенсі за федерацію усієї Европи. О. Кониський був засадничим самостійником і федерацію вважав лише проміжним засобом для досягнення незалежности.

Зрештою, обидві візії українського поступу за М. Драгомановим і О. Кониським дають ідеальне бачення українського шляху. Не взаємозаперечення, а взаємодоповнення узгоджувало обидві непримиренні позиції. Проте про примирення між ними ніколи не йшлося. Заручником взаємин О. Кониського - М. Драгоманова став Іван Франко. На нього для О. Кониського лягла раз і назавжди незатерта тінь соратника М. Драгоманова. Тому О. Кониський неґативно ставився до I. Франка, вказуючи на постійні його хитання (а вони були протягом усього життя).

Олександр Кониський був першим по-справж-

M.

 $_{\rm HMX}$ 

вицьким

головним

об'єднувачів

ньому українським

соборником. Иого

поруч з П. Кулішем,

та I. Нечуєм-Ле-

ють серед голов-

російської і під-

австрійської України<sup>16</sup>. Але

О. Кониському належить основна за-

слуга в цьому поєднанні, бо він став

ком ідеї "Галичи-

на — український П'ємонт". Він стояв

у колиски формування в Галичи-

ні ембріонів спіль-

ної всеукраїнської

Драгомановим

назива-

під-

came

речни-

культурних

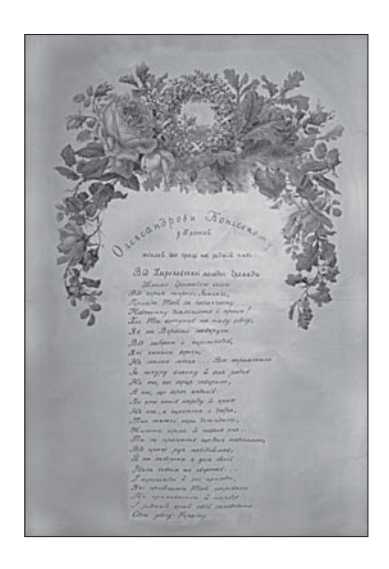

Грамота від харківської молоді О. Кониському на 35-річчя уродин. Харків, квітень 1893 р.

культури: об'єднаної літературної мови, спільної художньої літератури, єдиної національної науки, синхронізованої суспільно-політичної діяльности на міжнародній арені.

Першу поїздку в Галичину О. Кониський здійснив 1866 р., а від 1884 р. їздив туди вже щороку. У 1888—1889 рр. перебирається до Львова, де редагує "Правду". Для галичан він став найпопулярнішим і найвідомішим наддніпрянцем, вагомість якого у відродженні України порівнювали з вагомістю Т. Шевченка.

Олександр Кониський став організатором національної української науки. Почате ним продовжив М. Грушевський. Мав рацію Марко Антонович, який долучив О. Кониського до представників київської академічної традиції. І не лише тому, що той мав стосунок до

НТШ, але й тому, що став провідним істориком української літератури і першорядним шевченкознавцем<sup>17</sup>.

НТШ для О. Кониського було понад усе. Зокрема, він подарував товариству 1000 крб. Вперше подав думку реорганізувати НТШ у непідписаній статті в "Правді" ще у 1889 p. (II, c. 307-308). Про **HTIII** О. Кониський писав, що воно "завжди було мені незвичайно дорогим, як дорогий батьковому серцю найлюбіший син"<sup>18</sup>. Він став

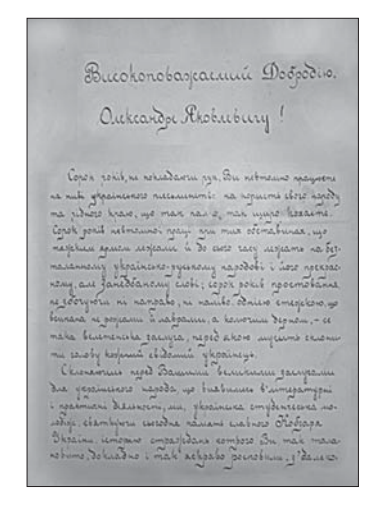

Привітання О. Кониському від студентів Дерптського університету з 40-літнім ювілеєм літературної творчости. Дерпт, 26 лютого 1899 р.

головним редактором перших томів "Записок НТШ" та був єдиним з підросійських українців (не враховуємо М. Грушевського, який з 1894 р. жив у Львові), який в кожному числі містив свої розправи, рецензії, історико-літературні матеріяли. В "Записках НТШ" вийшов журнальний варіянт його знакової літературознавчої праці "Тарас Шев-ченко—Грушівський. Хроніка його життя" у двох TOMAX  $(1898 - 1901)$ .

Окрема тема діяльности видатного діяча —<br>взаємини з М. Грушевським. Всім відомо, що до обрання Грушевського на кафедру української історії Львівського університету був причетний Володимир Антонович, проте не менших зусиль до цього з громадського боку доклав О. Кониський. I М. Грушевського, і О. Барвінського О. Кониський вважав своїми духовними учнями. В листі до М. Дикарева писав: "Я не хвастаючись вкажу хоч на двох своїх годованців (звісно, не освітою годованців моїх духом. Патріотизмом і простованням) — обох їх Ви відаєте: — се Барвінський і Грушівський: дай їм, Боже, здоров'я доброго, да<br>віку довгого"<sup>19</sup>.

Як один з найпослідовніших творців культу Т. Шевченка в обох частинах України О. Кониський одночасно став творцем культу й М. Грушевського, хоч той лише розпочинав науково-громадську працю. Саме О. Кониський прорік його значення для українського відродження. І невипадкова назва його книжки "Т. Шевченко-Грушівський.<br>Хроніка його життя". Про те, що Шевченко мав друге, зафіксоване в метриці прізвище, Грушевський — мало кому відомо. Проте з цього

<sup>18</sup> Кониський О. До життєпису М. О. Дикарєва // ЛНВ. - 1900. No VII. - С. 83.

<sup>16</sup> Антонович М. Олександр Кониський. - С. 181.

<sup>17</sup> Кониський О. Тарас Шевченко-Грушівський. Хроніка його життя. - Львів, 1898-1901. - Т. І-ІІ.

<sup>19</sup> Возняк М. Ол. Кониський і перші томи "Записок"... - С. 382 (лист з 1895 р.).

збігу О. Кониський робив історіософську метафору. М. Грушевського він бачив як продовжувача справи Т. Шевченка і саме він мусив стати для українців Шевченком XX ст. Так, власне, і стало-

ся. 19 квітня 1894 р. з приводу вістки про обрання Грушевського професором Львівського університету О. Кониський писав М. Дикареву: "Порадійте нашій вельми важній новині: на кафедру історії у Львові цісар 9 квітня затвердив звичайним професором Грушівського. Особисто для мене - се невимовно велика радість! От се той момент, з якого почнеться історія нашої національної освіти і культури! Праця моя не погибла і дожив таки я до сего сподіваного часу! Дождався плодів з того, що року 1889 посіяв!"20

О. Кониський зберігав пієтет до М. Грушевського до кінця життя. Михайло Сергійович ж образився на свого вчителя за оборону О. Барвінського в конфлікті з ним у зв'язку зі стратегією всеукраїнської по-

літики та ситуацією в НТШ. Майбутній голова НТШ взяв курс на порозуміння з поміркованими радикалами та творення нового партійного утворення народовців — радикалів, майбутню Національно-демократичну партію.

М. Грушевський звинувачував О. Кониського у тому, що той дивиться на конфлікт у середовищі народовців очима О. Барвінського. На що О. Ко-

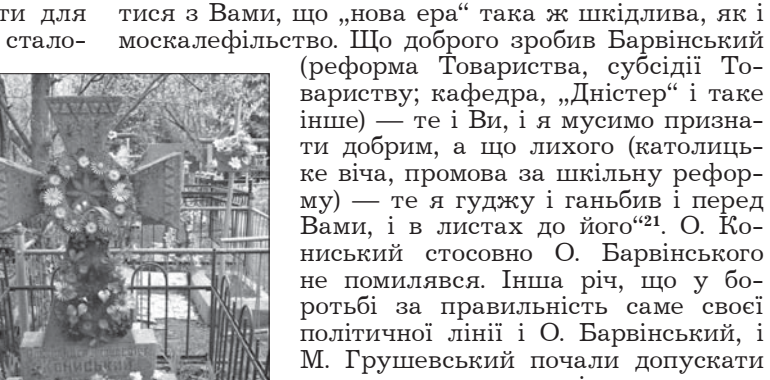

Могила О. Кониського на Байківському кладовищі у Києві

москалефільство. Що доброго зробив Барвінський<br>(реформа Товариства, субсідії Товариству; кафедра, "Дністер" і таке інше) — те і Ви, і я мусимо признати добрим, а що лихого (католицьке віча, промова за шкільну реформу) — те я гуджу і ганьбив і перед Вами, і в листах до його"21. О. Кониський стосовно О. Барвінського не помилявся. Інша річ, що у боротьбі за правильність саме своєї політичної лінії і О. Барвінський, і М. Грушевський почали допускати випади, продиктовані хвилинними образами, далекими від об'єктивного ставлення до недавніх подій.

טד טוטויר , שווו חויחטונו<sub>יי</sub>

Конфлікти М. Грушевського з О. Барвінським спричинили охолодження взаємин історика з О. Кониським. Про це писав М. Антонович<sup>22</sup>.

О. Кониський мав ще низку учнів — видатних громадських дія-

чів, — С. Єфремова, О. Лотоцького, В. Доманицького, Ф. Матушевського. Духовними учнями О. Кониського були члени гурту тарасівців: М. Міхновський, В. Шемет, В. Боровик, Є. Тимченко та ін. Зумів О. Кониський і "розбудить братів", і підняти їх "із тьми". Він став для України тим пророком, який провістив постання Української держави.

Ігор ГИРИЧ

## ЗАПОВІТИ ОЛЕКСАНДРА КОНИСЬКОГО

Письменник, педагог, громадський діяч другої половини XIX ст. — таким увійшов в історію української культури Олександр Кониський. Він автор відомої "Молитви за Україну"<sup>1</sup>, слова якої так злободенно звучать і сьогодні: "Боже великий, єдиний, Русь-Україну храни". І якби О. Кониський написав лише цей твір, - він уже був<br>би вічним нерукотворним пам'ятником цьому великому патріоту України, який "увесь вік свій<br>обороняв інтереси українства"<sup>2</sup>. Кониський не знав компромісів у національній справі і всупереч обставинам завжди твердо стояв на українських позиціях. Про єство невтомної і невгамовної діяльности його духовні учні писали: "Можна любить Україну так, як її любив Кониський, — але більш, як він, - любить не можна. Він не жив, він горів тою любов'ю"3.

Олександра Кониського можемо по праву вважати найактивнішим і найпослідовнішим речником ідеї української академії наук. Він був не лише одним із фундаторів Товариства ім. Шевченка (1873) та ініціятором перетворення його на Наукове товариство ім. Шевченка (1892), а й стратегом цієї першої національної наукової інституції, і насамперед для її розвою і перспектив призначив за духівницею власний капітал<sup>4</sup>

Розписуючи 26 травня 1899 р. на українські справи свої статки у сумі 25 тис. крб., Олександр Кониський складав заповіт не капіталів, а заповіт ідей. У цій духівниці на найвищій ноті звучить візія національних постулатів Кониського. За кожним пунктом були ідеї, що стали сутністю його життя, гадки і мрії, які не встиг реалізувати й делеґував їх своїм учням і сподвижникам. Історію цього тестаменту О. Кониського найдетальніше висвітлено у спогадах О. Лотоцького<sup>5</sup>. Доповнює мемуари величезний корпус листів О. Лотоцького до М. Грушевського<sup>6</sup>. Ці кореспонденції містять

- <sup>21</sup> Листування Михайла Грушевського.— К.; Нью-Йорк, 2006.— Т. 3.— С. 175 (лист від 30 липня 2 серпня 1898 р.). <sup>22</sup> Антонович М. О. Кониський і М. Грушевський...— С. 60.
- <sup>1</sup> Кирчів Р. Першодрук молитви-гимну // Мета (Львів).— 1994.— 4 січ.— № 1—2.— С. 10—11.
- <sup>2</sup> Центральний державний історичний архів України у Києві (далі ЦДІА України у Києві), ф. 1235, оп. 1, спр. 613, арк. 45—46 зв.
	- <sup>3</sup> Лотоцький О. Сторінки минулого. Варшава, 1932. Ч. І. С. 175-176.
	- <sup>4</sup> ЦДІА України у Києві, ф. 1235, оп. 1, спр. 613, арк. 30-31 зв.
	- <sup>5</sup> Лотоцький О. Сторінки минулого...— С. 178—180.
	- <sup>6</sup> ЦДІА України у Києві, ф. 1235, оп. 1, спр. 613. Збереглося понад 200 листів за 1894—1919 рр.

<sup>&</sup>lt;sup>20</sup> Возняк М. Ол. Кониський і перші томи "Записок"...— С. 375.